**Letterhead Fonts Torrent 2013**

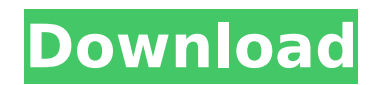

to get you started, weve gathered a selection of the best free fonts for web and graphic design. the names in the list are links to the fonts download pages, where you can get the font files directly from the creators. the download links to each font are also hyperlinked to the specific font style. some fonts that arent directly linked to the download page are listed on the list, because they are actually a part of a larger set of fonts from the same designer. these fonts are listed with a separate download link. fonts with different styles are listed under a shared style name. most of these free fonts can be used for any kind of design project. fonts add a lot to the overall appearance of any design, but there are some types of font that are used in a lot of different industries, and that can be a bit overwhelming for anyone who is just starting out in typography. so weve made sure that this article is a bit different. rather than just offering you a list of fonts that you should use, weve taken the extra time to include a detailed explanation of each one. so if you want to start out with the right typeface, youll find a detailed guide on how to pick the right font for your project. to get started, youll need to download and install one or more of the fonts. fonts can be found in two different ways. if you have a macintosh computer, you can download them directly through the mac app store. if you have a windows pc, you can get them from microsofts web site. all you have to do is sign up for a free account, search for the font you want, and download it. once the font has downloaded, youll need to install it in your operating system. you can do this by double-clicking on the downloaded font. now that you have a font, its time to try out the typeface. youll find many different ways to try out fonts. one of the easiest ways is to use a tool called firefoxs web developer tool. you can download a web version of this tool by visiting www.mozilla.com/en-us/developer/tools/firefox-web-developer/. once youve installed the web tool, you can select any font you want and click the inspect button. the tool will do a detailed analysis of the font, including the letter shapes, numbers, and language support. the next step is to copy the font you want to use into your favorite editing program. you can download these programs in many different ways, but its best to use the programs that are associated with your operating system, like adobe illustrator or microsoft powerpoint. once you have installed the font into your program, you can start designing. youll be able to read the typeface in many different ways. if you want to follow the style guide, youll probably want to use a typeface that has a matching line thickness. its also a good idea to make sure that your typeface has a matching letter spacing. if youve ever designed a logo for a company, you know that every letter and number is usually aligned to a specific grid. if youre designing a logo for a brand, then it probably makes sense to use a typeface that has the same letter spacing and grid. not all typefaces are suitable for all projects. if you have the opportunity, its a good idea to find a typeface that is similar to the typefaces used in the logos of the companies that will use the design. another option is to make the typeface read like a publication or website. if you find that you like the way the font looks when it has a large number of serifs, then youll probably want to go with a serif typeface. if you find that you like the way the font looks when it has a very small amount of serifs, then youll probably want to go with a sans serif typeface. youll also want to keep in mind the language support of the typeface.

## **Letterhead Fonts Torrent 2013**

let your clients and customers know what's waiting for them via invoices generated using this invoicing template. notice the deep green color palette that's used throughout the theme. as shown in the downloaded file, you can choose to display both the light and the medium fonts, giving you the choice of displaying the light style when using print templates. this elegant theme features a wide range of premium features. simply download the files provided, upload them to your server, and install the plugin to enjoy the instant boost of your website. the plugin features a very diverse set of elements that can be easily customized, including the headers, the used fonts, color scheme, background, and much more. simple and elegant, the flybg pale theme's effective typography uses a bright green color scheme to showcase a company's business operations. it features a full set of 10 ready-to-use social media icons for quick access to social media sites, including facebook, twitter, and google+, as well as flickr, wordpress, and youtube links. punctuation marks are the backbone of our typography and a good system that a client expects. they include the hyphen, en dash, em dash, double dash, and apostrophe. to add these, we took advantage of the integrated fusioncustom fonts, which can be used without the need of a plugin. introducing our 6 fonts: 6 fonts / 1 fontmaster bundle with 18 variations. for all your future branding and website needs. the 6 fonts / 1 fontmaster bundle includes the following fonts: baskerville old face, new baskerville, old english, exo, rockwell, santa muerte. 5ec8ef588b

[https://emsalat.ru/wp-content/uploads/2022/11/Zinstall\\_Winwin\\_Crack\\_EXCLUSIVEed.pdf](https://emsalat.ru/wp-content/uploads/2022/11/Zinstall_Winwin_Crack_EXCLUSIVEed.pdf) [https://dentistbangsar.com/wp-content/uploads/2022/11/david\\_m\\_objekte\\_omsi\\_2\\_crack.pdf](https://dentistbangsar.com/wp-content/uploads/2022/11/david_m_objekte_omsi_2_crack.pdf) [https://indalienergy.com/wp-content/uploads/2022/11/ps2\\_system\\_data\\_ps3\\_slim\\_free\\_download.pdf](https://indalienergy.com/wp-content/uploads/2022/11/ps2_system_data_ps3_slim_free_download.pdf) <https://curriculocerto.com/power-iso-8-9-free-keygen-download/> <http://www.intersections.space/wp-content/uploads/2022/11/ranbia.pdf> <http://djolof-assurance.com/?p=73804> <https://lutce.ru/wp-content/uploads/2022/11/tamebann.pdf> [https://alfagomeopatia.ru/wp-content/uploads/descargar\\_historia\\_de\\_chile\\_walterio\\_millar\\_pdf\\_70.pdf](https://alfagomeopatia.ru/wp-content/uploads/descargar_historia_de_chile_walterio_millar_pdf_70.pdf) <https://xn--80aagyardii6h.xn--p1ai/spells-of-gold-upd-download-full-version/> <https://koenigthailand.com/wp-content/uploads/2022/11/gracha.pdf> <http://www.giffa.ru/who/a-pdf-watermark-4-1-0-ak-serial-key/> <http://www.diarioelsoldecusco.com/advert/bonetown-full-game-crack-fixed-11/> [https://www.15heures.com/wp-content/uploads/2022/11/Full\\_EXCLUSIVE\\_Grammarlyrar.pdf](https://www.15heures.com/wp-content/uploads/2022/11/Full_EXCLUSIVE_Grammarlyrar.pdf) <https://dbsangola.com/wp-content/uploads/2022/11/iphigiss.pdf> [https://it-sbo.com/wp-content/uploads/2022/11/Vir2\\_Instruments\\_Acoustic\\_Legends\\_Keygen\\_Crack\\_NEW.pdf](https://it-sbo.com/wp-content/uploads/2022/11/Vir2_Instruments_Acoustic_Legends_Keygen_Crack_NEW.pdf) [https://liberatingnigeria.com/wp](https://liberatingnigeria.com/wp-content/uploads/2022/11/Wondershare_SafeEraser_49914_Crack_2020_Serial_Key_FULL.pdf)[content/uploads/2022/11/Wondershare\\_SafeEraser\\_49914\\_Crack\\_2020\\_Serial\\_Key\\_FULL.pdf](https://liberatingnigeria.com/wp-content/uploads/2022/11/Wondershare_SafeEraser_49914_Crack_2020_Serial_Key_FULL.pdf) <https://www.townlifeproperties.com/wp-content/uploads/2022/11/adlezavy.pdf> <http://eyescreamofficial.com/hack-adobe-audition-cc-2018-v8-0-0-192-64-bit-crack-2021/>

<https://teenmemorywall.com/fl-winlab-free-download-zip-extra-quality/> <http://www.fuertebazar.com/wp-content/uploads/2022/11/mantor.pdf>